# **VMBO kaderberoeps Schooljaar 2018-2019**

**Je bent geslaagd voor vmbo-kaderberoeps als je aan deze 5 eisen voldoet:**

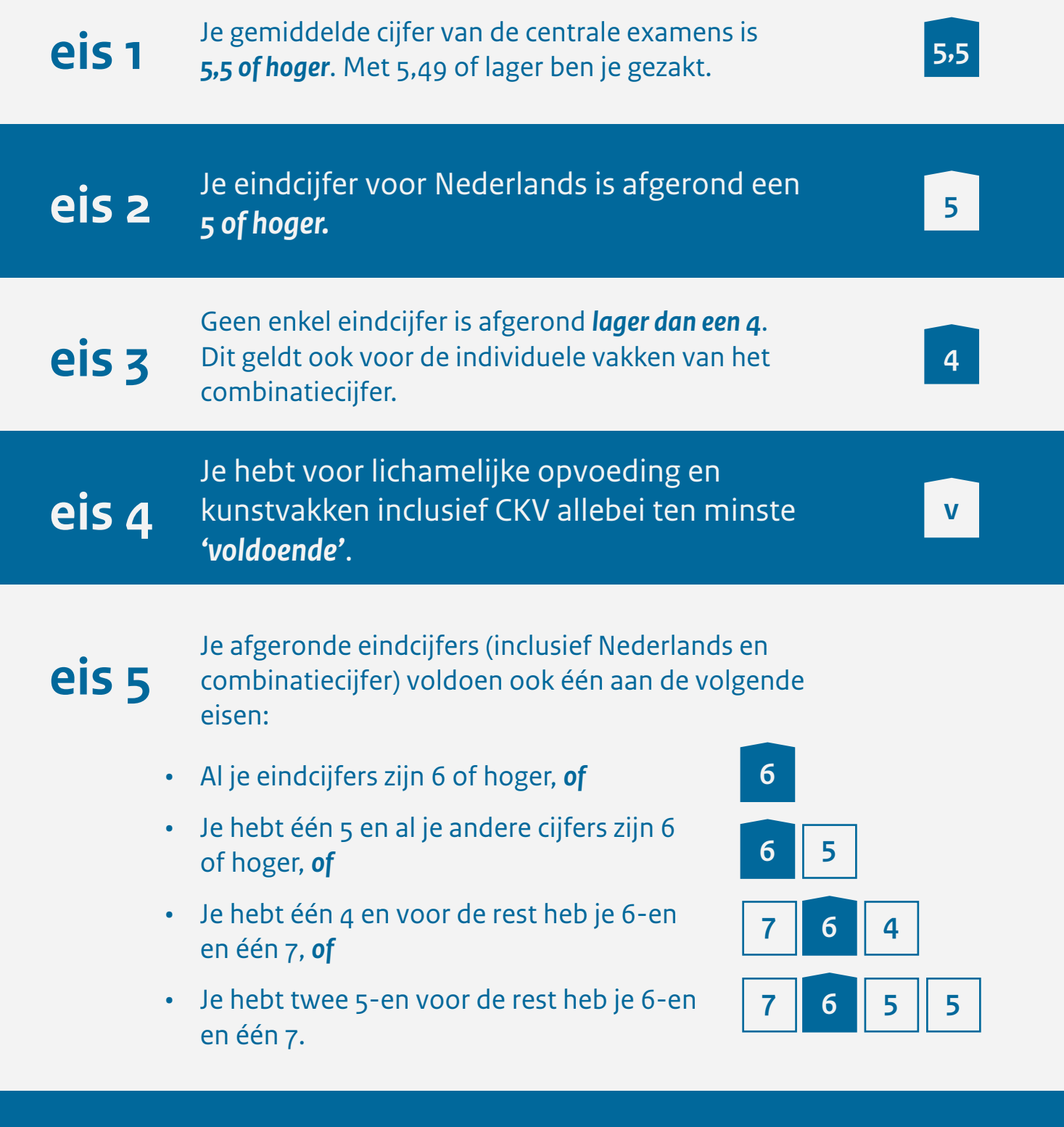

Verder moet je een loopbaandossier hebben gemaakt. Hiervoor krijg je geen cijfer. Ook heb je de rekentoets gemaakt. Het cijfer voor de rekentoets telt niet mee voor je diploma of je gemiddelde cijfer van de centrale examens.

# **Wat is het combinatiecijfer?**

Het combinatie is het gemiddelde van je eindcijfers voor de beroepsgerichte keuzevakken. Het combinatiecijfer moet een 4 of hoger zijn. Ook de afzonderlijke beroepsgerichte keuzevakken moeten met een 4 of hoger worden afgesloten.

# **Hoe bereken je je combinatiecijfer?**

Stel, je hebt voor de 4 beroepsgerichte keuzevakken een 7, een 6, een 5 en een 8 gehaald.

Dan bereken je je combinatiecijfer als volgt:

- 1. Je telt de cijfers op, dus:  $7 + 6 + 5 + 8 = 26$ .
- 2. Je deelt dit getal door  $4$ , dus:  $26 : 4 = 6,5$ .
- 3. Je rondt dit getal naar boven af. Je hebt dan het combinatiecijfer 7.

# **Hoe bereken je je eindcijfers?**

Het eindcijfer van een vak is het gemiddelde van het schoolexamencijfer (SE) en het centraal examencijfer (CE), afgerond op een geheel cijfer. Een 5,49 wordt een 5, een 5,5 wordt een 6. Als er voor een vak geen centraal examen is, dan is het schoolexamen ook het eindcijfer.

Stel, je hebt voor Nederlands een 5,5 voor je schoolexamen en een 7,4 voor je centraal examen.

Je berekent dan het gemiddelde van deze cijfers:

- 1. Je telt de cijfers op:  $5,5 + 7,4 = 12,9$ .
- 2. Je deelt 12,9 door 2.
- 3. Je gemiddelde eindcijfer is 6,45.
- 4. Dit eindcijfer rond je naar beneden af. Je hebt dus voor Nederlands een eindcijfer 6.

# **Vak op hoger niveau**

Als je een vak op hoger niveau doet, telt dit op dezelfde manier mee als een vak op je eigen niveau. Dit komt op je diploma en cijferlijst te staan. Als het cijfer op hoger niveau tegenvalt, kun je alsnog dat examen op je eigen niveau doen. Dan geldt het laatst behaalde cijfer. Hiermee verlies je niet het recht op een herkansing voor één CSPE en één CE.

### **Examen in extra vak**

Je kunt extra vakken doen en daar ook examen in doen. Dit komt dan op je cijferlijst te staan. Als je door het meetellen van een extra vak zou zakken, telt dat vak niet mee. Als je dat vak dan ook niet op je cijferlijst wilt, dan moet je dit aangeven bij je school.

### **Vervroegd examens doen**

De school kan jou toestaan één of meer centrale examens al eerder te maken, bijvoorbeeld in leerjaar 3. Veel scholen doen dit ook met het Centraal Schriftelijk en Praktijkexamen. Als je een onvoldoende haalt voor een vervroegd examen, denk dan samen met je school goed na over wanneer je dat examen het beste kunt herkansen.

# **Meer informatie nodig?**

Heb je nog meer vragen over wanneer je geslaagd bent, hoe je kunt herkansen of wat je kunt doen als je gezakt bent? Vraag het je docent of mentor of neem contact op met het informatiecentrum van het LAKS via *www.laks.nl* of *030 7900910*.

## **Mijneindexamen.nl**

Deze mobiele website/app biedt op maat informatie aan over het centraal examen.

Voorbeelden hiervan zijn het gepersonaliseerde examenrooster, te gebruiken hulpmiddelen en correctiemodellen na afname. Ook algemene info, regels en tips zijn in de app te vinden.

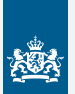

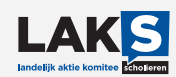